## **ANHANGVERZEICHNIS**

- Anhang 1. Die Übungen
- Anhang 2. Das Ergebnis die Erstellung von Übungen für den Deutschunterricht mit Hilfe der *Wondershare Quiz Creator Software.*
- Anhang 3. Die Evaluationsnote des Prüfens von Experten und die Kommentare über die Erstellung von den Studenten.

Anhang 4. Die Versuchsergebnis diese Übungen von Studenten.

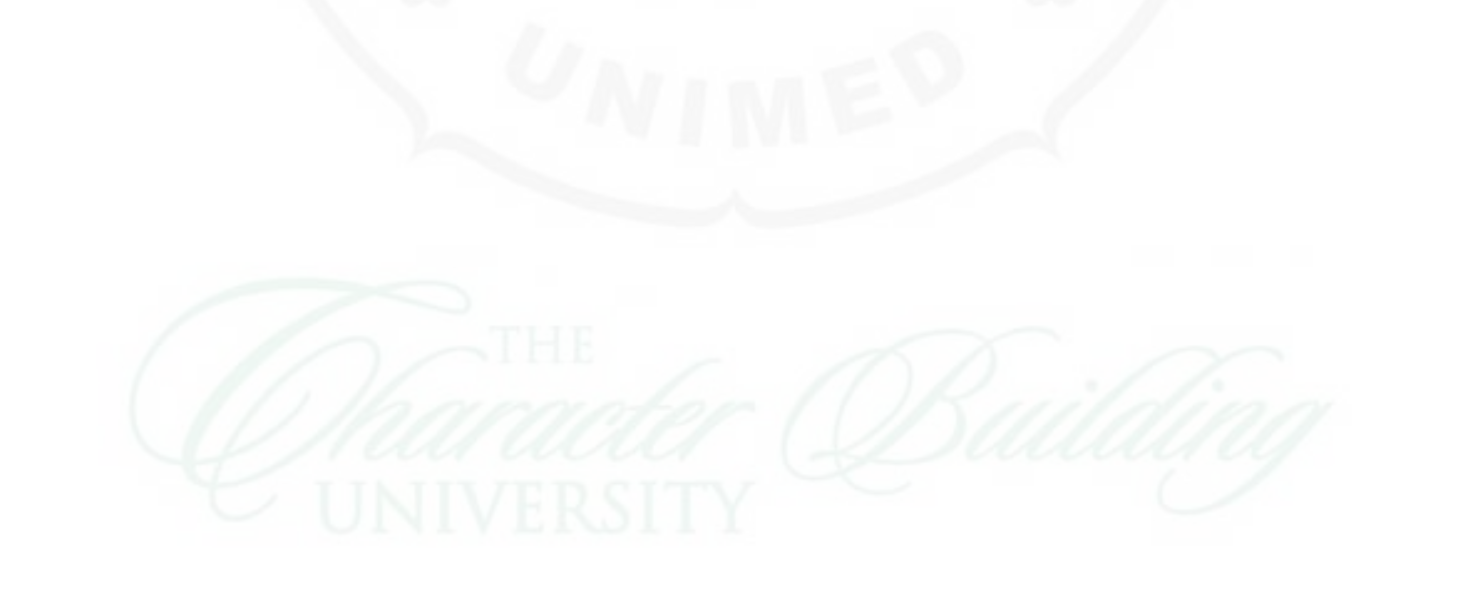